C79412001

 $\begin{aligned} \text{StandbyDisk} \end{aligned} \qquad \begin{aligned} \text{StandbyDisk} \end{aligned}$ ル(PDF ファイル)についての補足事項などを記載しています。StandbyDisk を使用 StandbyDisk CD-ROM

StandbyDisk

 $\rm PDF$ 

StandbyDisk 2000-XP

StandbyDisk p.8

HDD Windows  $p.59$   $p.63$ 

ReadMe.txt

StandbyDisk Windows  $HDD$ 

DPSR<sup>\*</sup> \*Data Protection/System Recovery */ <sup>/</sup>*  $\sim$  /  $\sim$ 

**DPSR** 

 $\overline{DPSR}$ 

 $N$ indows  $\sim$ 

StandbyDisk

 $\overline{DPSR}$ 

<u>DPSR</u> トライブの全手に使える。

DPSR

StandbyDisk

 $HDD$ 

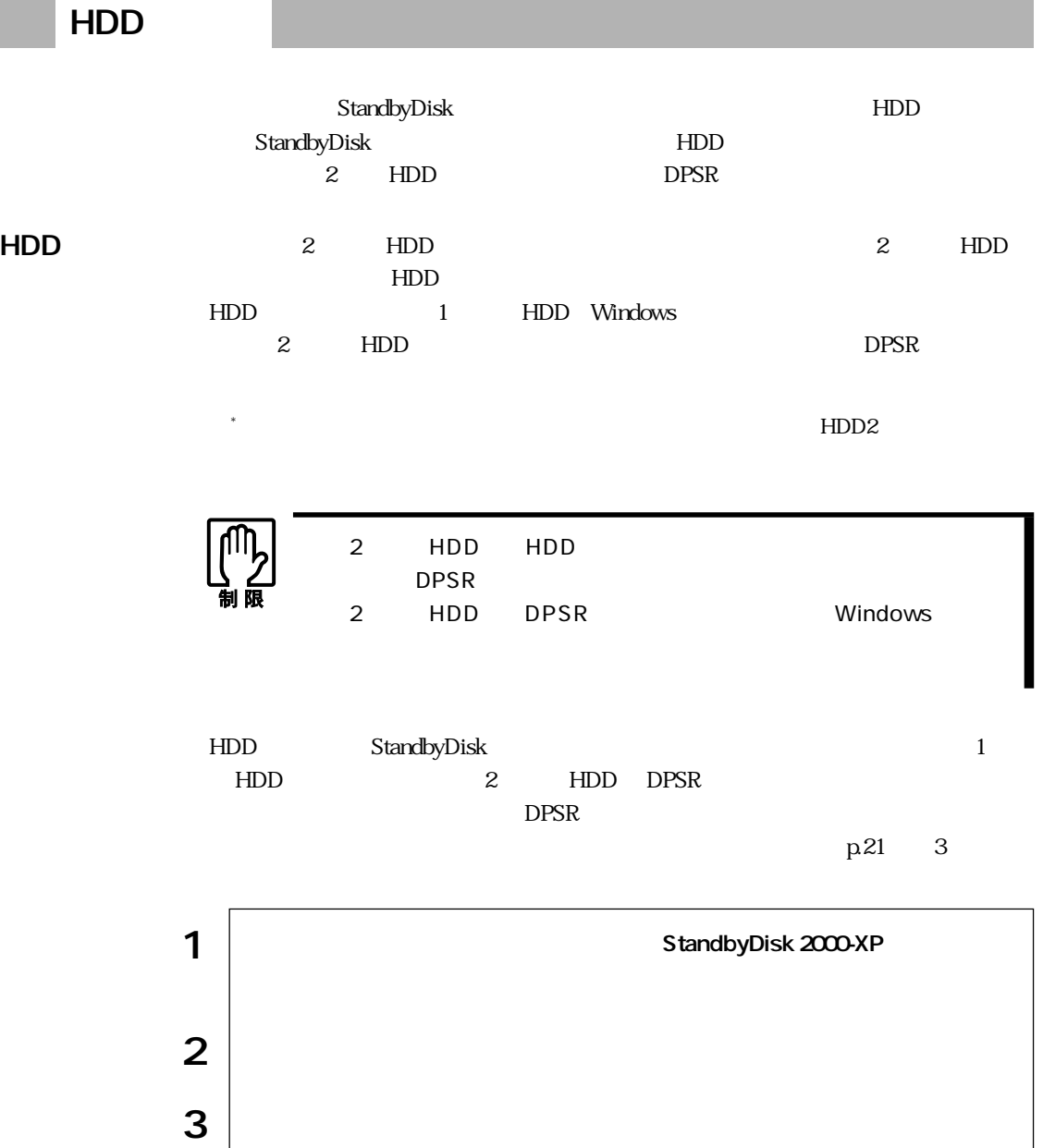

 $\vert 4 \vert$  dpsr  $\vert$ 

 $5 \mid$ 

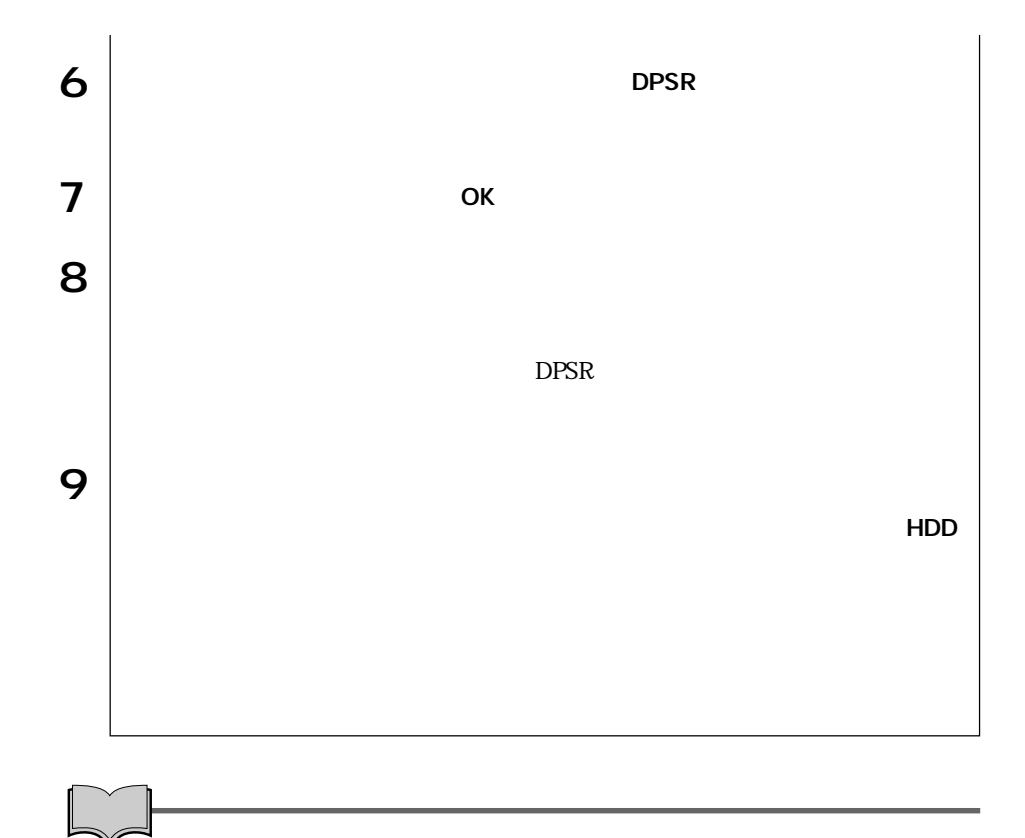

Windows 2000

Windows XP

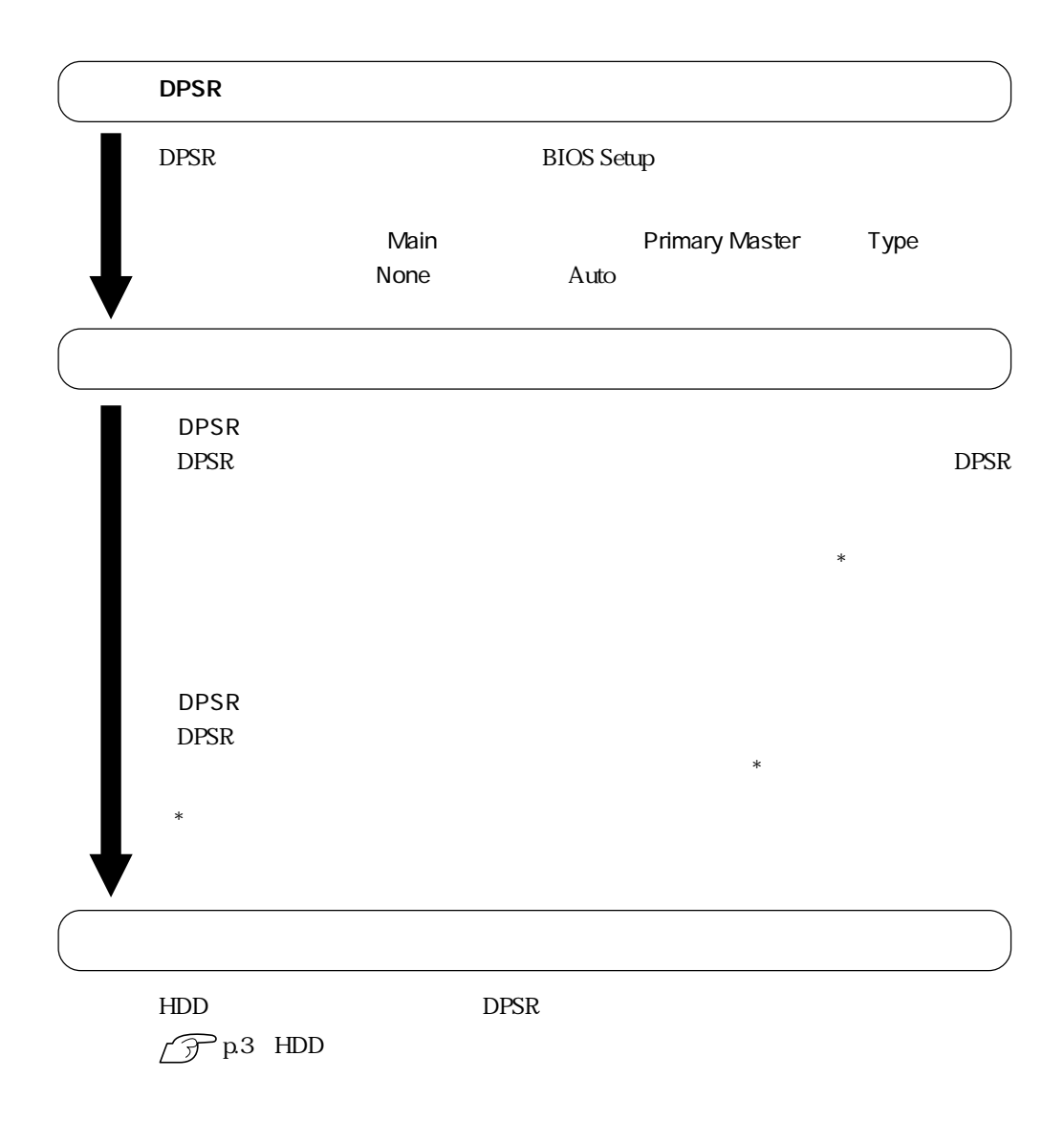

5

StandbyDisk StandbyDisk CD-ROM 12

 $\overline{12}$ 

StandbyDisk CD-ROM

StandbyDisk

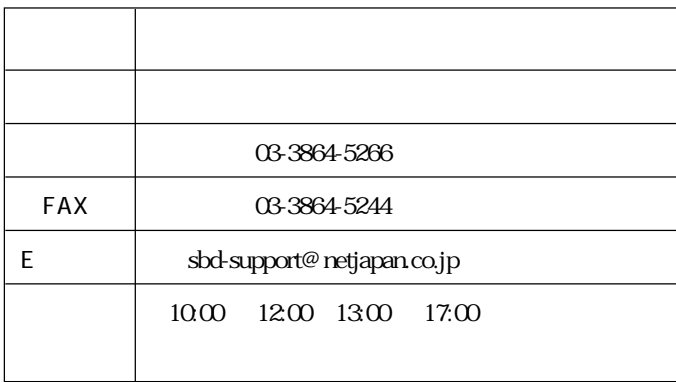

## **MEMO**

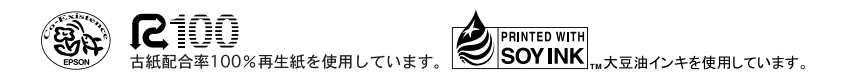